УДК 378.4, 378.147, 37.018.43

## **ОРГАНИЗАЦИЯ ОБРАЗОВАТЕЛЬНОГО ПРОЦЕССА С ИСПОЛЬЗОВАНИЕМ СИСТЕМЫ MOODLE**

## **Потемкина Снежана Владиславовна<sup>1</sup> , Ткач Оксана Владимировна<sup>2</sup>**

*<sup>1</sup>Кандидат технических наук, доцент; Государственный университет «Дубна»; Россия, 141980, Московская обл., г. Дубна, ул. Университетская, д. 19; e-mail: snezhana@uni-dubna.ru.*

*<sup>2</sup>Старший преподаватель; Государственный университет «Дубна»; Россия, 141980, Московская обл., г. Дубна, ул. Университетская, д. 19; e-mail: kseny-rdm@uni-dubna.ru.*

*В публикации рассматривается опыт применения системы управления обучением MOODLE для очной, очно-заочной и заочной форм обучения студентов на примере Института Системного Анализа и Управления университета «Дубна».*

Ключевые слова: дистанционное обучение, образовательная платформа, методология дистанционного обучения, организация обучения, электронный курс, структура электронного курса.

## **Для цитирования: \_\_\_\_\_\_\_\_\_\_\_\_\_\_\_\_\_\_\_\_\_\_\_\_\_\_\_\_\_\_\_\_\_\_\_\_\_\_\_\_\_\_\_\_\_\_\_\_\_\_\_\_\_\_\_\_\_\_\_\_\_\_\_\_\_\_\_\_\_\_\_**

Потемкина С. В., Ткач О. В. Организация образовательного процесса с использованием системы Moodle // Системный анализ в науке и образовании: сетевое научное издание. 2023. № 1. C. 150–157. URL : https://sanse.ru/index.php/sanse/article/view/573.

## **ORGANIZATION OF THE EDUCATIONAL PROCESS USING THE MOODLE SYSTEM**

**Potemkina Snezhana V.<sup>1</sup> , Tkach Oxana V.<sup>2</sup>**

*<sup>1</sup>PhD in Engineering sciences, associate professor; Dubna State University; 19 Universitetskaya Str., Dubna, Moscow region, 141980, Russia; e-mail: snezhana@uni-dubna.ru*

*2 Senior teacher; Dubna State University; 19 Universitetskaya Str., Dubna, Moscow region, 141980, Russia; e-mail: kseny-rdm@uni-dubna.ru*

*The publication shows the practice of using a Moodle electronic learning system for full-time and parttime forms of teaching students based on the experience of the Institute of System Analysis and Management, University "Dubna".*

Keywords: distance learning, educational platform, distance learning methodology, organization of teaching, e-course, e-course structure.

#### For citation:

Potemkina S. V., Tkach O. V. Organization of the educational process using the Moodle system. *System Analysis in Science and Education*, 2023;(1):150–157(in Russ). Available from: https://sanse.ru/index.php/sanse/article/view/573.

## *Введение*

Эпидемия короновируса внесла изменения во все сферы нашей жизни, в том числе и в образование. Учебные заведения были вынуждены перестроить все свои процессы, большинство которых пришлось организовать дистанционно. Многие вузы на тот момент уже имели опыт организации и

проведения онлайн-занятий, а также базу данных электронных учебных материалов, которая являлась дополнением к методическим материалам по отдельным дисциплинам. Теперь встал вопрос как о проведении занятий в удаленном формате, так и об организации всех сопроводительных процессов начиная с планирования расписания и заканчивая проведением онлайн-защит дипломных проектов выпускниками. В данной статье будет рассмотрен опыт организации учебного процесса в Институте системного анализа и управления государственного университета «Дубна» с использованием системы *Moodle*.

# *Описание Moodle*

В современном мире информационных ресурсов огромную роль играют системы управления обучением, созданные для дистанционного управления обучением. Одной из наиболее известных и распространенных систем является *Moodle* (*Modular Object-Oriented Dynamic Learning Environment* – модульная объектно-ориентированная динамическая учебная среда) [3]. Система *Moodle* предназначена для организации взаимодействия между преподавателем и учащимися, подходит как для организации традиционных дистанционных курсов, так и для поддержки традиционного очного обучения.

*Moodle* распространяется под лицензией *GNU Public License* как программное обеспечение с открытым кодом (*Open Source*), что дает возможность «настроить» ее под особенности каждого образовательного проекта [3]:

- интегрировать с другими информационными системами;
- дополнить новыми сервисами вспомогательными функциями или отчетами;
- установить готовые или разработать совершенно новые дополнительные модули (плагины).

Система *Moodle* является полностью локализованной и адаптирована для российского рынка образовательных услуг. *Moodle* дает огромное количество возможностей для полноценной поддержки процесса обучения в дистанционной среде, предлагает разные способы представления учебного материала, проверки знаний и контроля успеваемости [3, 4]. Электронный формат позволяет использовать в качестве теоретического материала не только текстовые, но и интерактивные ресурсы любого формата от статьи в Википедии до видеоролика на *YouTube*. Все материалы курса хранятся в системе, их можно организовать с помощью ярлыков, тегов и гипертекстовых ссылок.

При помощи *Moodle* можно организовать смешанное обучение. Это позволяет совмещать традиционные очные встречи преподавателей и студентов с онлайн-занятиями. Ускоряется и автоматизируется контроль знаний преподавателем [1, 2]. Студент может самостоятельно заниматься в свое свободное время в любом удобном месте, и, при необходимости, наверстать пропущенный материал.

# *Опыт ИСАУ по управлению образовательным процессом с использованием системы Moodle*

#### **Состав учебных материалов электронного курса**

С 2008 года в ИСАУ ведется обучение студентов заочной формы обучения с применением дистанционных образовательных технологий (ДОТ). Весь необходимый образовательный контент размещен в системе управления обучением *Moodle*. Лекции и семинары проводятся через встроенную систему видеоконференций *Jitsy*. К настоящему времени каждая дисциплина, преподаваемая в ИСАУ на очной форме, также имеет обязательную поддержку в виде электронного курса в системе *Moodle*. На рис. 1 представлен шаблон типового электронного курса, который содержит учебный материал, разделенный на модули, в каждом из которых находятся лекции, практические задания для выполнения и оценивания преподавателем, видеоматериалы, иллюстрирующие решение практических задач, ссылки на дополнительные материалы. Кроме этого, курс содержит набор дополнительной информации:

- «Календарный план изучения дисциплины», где студент может посмотреть пройденные темы и задания, которые необходимо выполнить. Это позволяет не прерывать учебный процесс, даже если по какой-то причине нет возможности посетить очные занятия.

- «Журнал посещаемости занятий», который ведется преподавателем и находится в доступе у каждого студента.

- «Результаты балльно-рейтинговой системы» – таблица, где оценки за выполненные студентом задания и тесты складываются в показатель, который рассчитывается автоматически для каждого студента и настраивается по правилам, зафиксированным в документе «Балльно-рейтинговая система курса». Таким образом, каждый студент видит не только свои оценки за выполненные задания, но и обобщенную оценку, которая характеризует его успешность в освоении конкретной дисциплины.

- «Материалы к зачету и экзамену» – раздел, где находятся вопросы и примеры практических заданий, которые будет на зачете и экзамене.

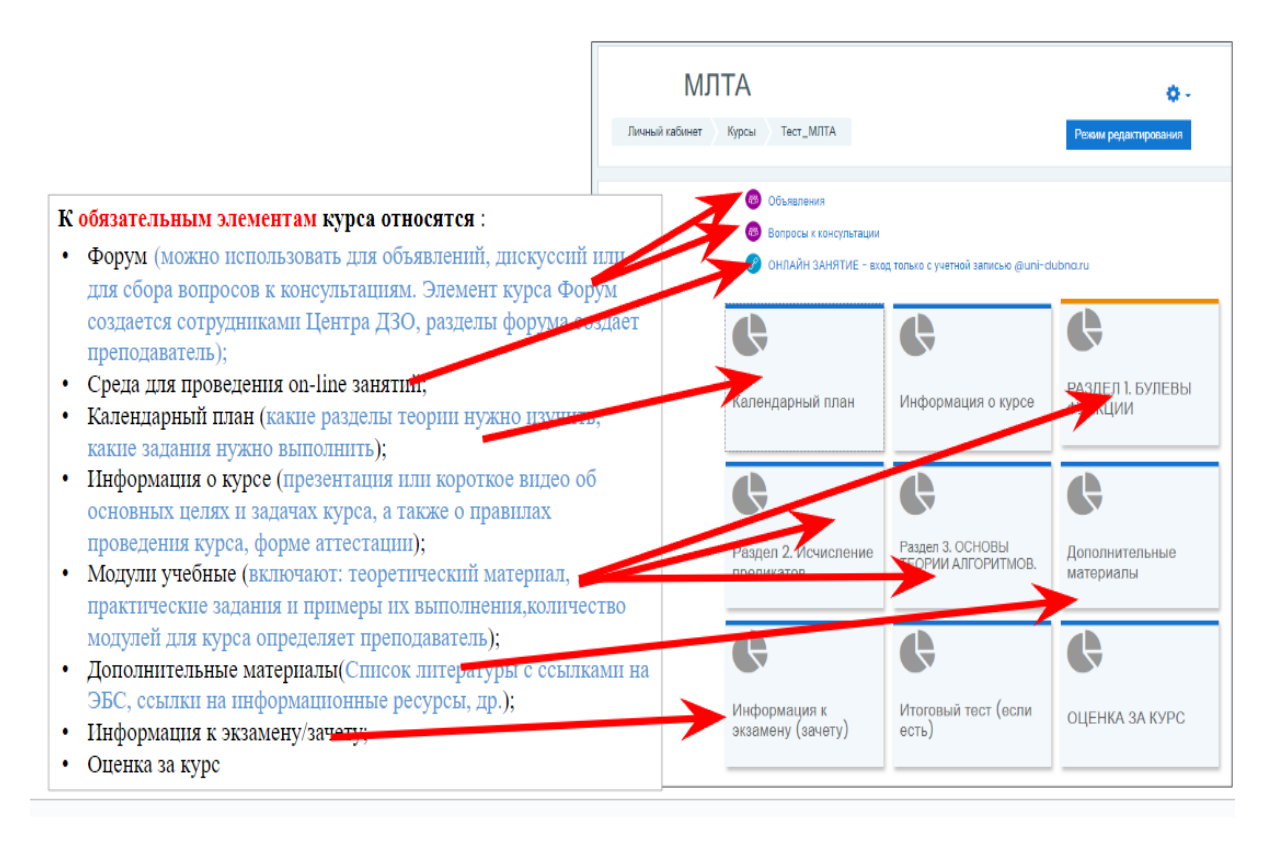

*Рис. 1. Шаблон электронного курса в Moodle*

## **Модель проведения занятий с использованием электронных материалов Moodle**

Рассмотрим пример организации занятий на очной форме. Лекции и семинары проходят по расписанию, утвержденному учебным управлением. В системе управления обучением *Moodle* есть программа курса, лекции в виде презентаций, текста и/или видеоматериалов. В идеале, студенты перед лекцией знакомятся с материалами и на лекции задают вопросы, отвечая на которые преподаватель поясняет наиболее трудные для понимания моменты, приводит разнообразные примеры. Онлайнформат проведения этих занятий вводится, если кто-то болен или, например, преподаватель уехал в командировку.

Часто на практических занятиях преподаватель демонстрирует пример решения задачи со своего рабочего места. К концу демонстрации студенты могут забыть последовательность выполнения задания или промежуточные результаты. Для того, чтобы этого избежать, в системе *Moodle* для каждого задания есть раздел с указанием требований к результату и форме его представления, а также видеоматериал, посмотреть который можно в свободное время, а на уроке сконцентрироваться на понимании сути задания.

На рис. 2 представлен фрагмент электронного курса «Теория принятия решений».

|                                                                                                    |                                                                                                    | В начало Личный кабинет Мои курсы Расписание занятий Техническая поддержка Ims Мобильное приложение                                                                                     |                                                                                                    |                                                                  |                                                                                                    | $\triangle^{\blacksquare}$ |  |
|----------------------------------------------------------------------------------------------------|----------------------------------------------------------------------------------------------------|----------------------------------------------------------------------------------------------------|----------------------------------------------------------------------------------------------------|------------------------------------------------------------------|----------------------------------------------------------------------------------------------------|----------------------------|--|
| Задание                                                                                                    | Настройки                                                                                                    | Еще $\sim$<br>Передовое оценивание                                                                                                    |                                                                                                    |                                                                  |                                                                                                    |                            |  |
| ×<br>Задание 5_Игры с приро<br>Задание 6_Распределени                                                                                                    |                                                                                                    | $\mathbf{D}$<br>функция                                                                                                    | Задание 10_Распознавание<br>образов Дискриминантная                                                      |                                                                  | Теория принятия решений (очная форма) ≥ За,<br>> Задание 10_Распознавание образов Дискри!            |                            |  |
| Задание 6 (группы 20 •<br>Задание 7_Восстановлен                                                                                                    |                                                                                                    | $\overline{W}$                                                                                                    | ТПР_Тема_№10_Дискриминантная функция.docx2 марта 2021, 21:01                                             |                                                                  |                                                                                                    |                            |  |
| 目わ<br>$128 + 1$<br>Arial Cor<br>$X$ $M$<br><b>Best of</b>                                                                                                    | Zacapur                                                                                                    | нантная функция/грамаце (Ремингсовиясливость) - Excel<br>Box Crosses Q 199 existence (pose)<br>Ясиленое<br>52.27<br>формалирования т. как таблицу т. минек<br>Chicago<br><b>Marchio</b> | <b>SIT BUSINESS</b><br><b>Taxanets</b><br>Форманировичь Стили<br>R<br><b>Dragment</b><br><b>Business</b> | Coprogressic Highway<br>a Salario - sugarante<br>Paulantecorause | $\sigma$<br><b>R</b> Russelland<br>Deading<br><b><i><u>ITAD MARTIN</u></i></b><br><b>FLADUAHAMED</b> |                            |  |
| c<br>٥<br>4.25<br>154.3<br>127.91<br>158.01<br>143.00<br>7.56<br>106.45<br>133.56<br>$-4.00$<br>127.61<br>12.83<br>(23, 28)<br>132.1<br>2,66<br>122.88<br>141.7<br>7,58<br>111.11<br>129.6<br>0.70<br>10<br>7, 87<br>122.41<br>129.56<br>H)<br>119.97<br>124.42<br>9.52<br>12.<br>121.6<br>113.54<br>1.09<br>ä<br>103,843<br>136.7<br>4.51 | 37.04<br>18.10<br>4.38<br>57,22<br>8.75<br>06.18<br>13.99<br>4.75<br>2,98<br>184.58<br>$-4.71$<br>45.91<br>$-2.11$<br>-5.82<br>7.01<br>57.19<br>7.43<br>$-58.22$<br>0.57<br>5.30<br>3.73<br>37,84<br>$-4,75$<br>63.54<br>4.89<br>04.15<br>90.60<br>9.54<br>$-2.04$<br>$-8.78$<br>$-19.90$<br>43.66<br>2.41 | 40.40<br>78.54<br>в<br>0.56<br>44.84<br>4.47<br>55.26<br>28,09<br>22.53<br>07.83<br>0.98<br>20.03<br>п<br>5.790<br>18.80                                                                | 300,00<br>196.66<br>19,90<br>10.00<br>4.98<br><b>GLANC</b><br>35.00<br>41.95                             | แคนเจ้าคนมากจังการให้เข้<br><b>BASICA</b><br>\$100,000           | 1,461,000<br>1, 20, 200                                                                              |                            |  |
| ú.<br>MT<br>m<br>110.45<br><b>Hildrin</b><br>Titely<br>134.31<br>Dty<br>Dfis                                                                                                    | -2,92<br>2.92                                                                                                    | 582<br><b>M2x</b><br><b>M</b> By<br>D2×                                                                                                    | W. Ladone, W. Jorkson<br>T2.3<br>D.T.T<br>D2y                                                            | 12                                                               |                                                                                                    | Снежана Потемкина          |  |
| 87.37<br>103,39<br><b>Помириационных матрица 1</b><br>AHMARAM 1, 2012                                                                                                    | DACTERCINO MOXINO CHATATILITIO BOTPOSINICIA GOPMATE.                                                                                                    | SACREPCHIR - 3110 KOBAPVALUAR FEPEMEHRICH CAMONI CICOBICH<br>11 a Call MA 22                                                                                                    | 10 10 11 14<br>Коварнационная матрица 2<br>3,25<br>59.16<br>13.58<br>3.25                                |                                                                  |                                                                                                    |                            |  |
| <b>POPAO &amp; UGHG</b>                                                                                                    |                                                                                                    |                                                                                                    |                                                                                                    | <b>BRUT ROSENAM</b>                                              | 4 193 %                                                                                              |                            |  |
| 19:13 / 50:56                                                                                                    |                                                                                                    |                                                                                                    |                                                                                                    |                                                                  |                                                                                                    | $=$                        |  |

*Рис. 2. Фрагмент электронного курса «Теория принятия решений»*

Студенты должны выполнить задание в определенный срок и загрузить преподавателю на проверку. Преподаватель проверяет работу, ставит оценку и оставляет студенту комментарий в системе при необходимости (рис. 3). Студенты видят свои оценки и формирующийся итоговый балльный рейтинг.

| <b>AB</b> | Околелов<br>Сергей<br>Александрович | 0SA.21@uni-<br>dubna.ru  | 1073 | Отправлено<br>для<br>оценивания<br>Оценено | Оценка<br>3.00<br>/ 5.00 | Редактировать v | воскресенье.<br>2 апреля<br>2023.21:24  | $-x$<br>Задание 5_Околелов_2072 .xlsx<br>2 апреля 2023, 21:24             |
|-----------|-------------------------------------|--------------------------|------|--------------------------------------------|--------------------------|-----------------|-----------------------------------------|---------------------------------------------------------------------------|
| $MT$      | Тетин Михаил<br>Павлович            | TMP.21@uni-<br>dubna.ru  | 1073 | Отправлено<br>для<br>оценивания<br>Оценено | Оценка<br>4,00<br>/ 5.00 | Редактировать у | воскресенье.<br>26 марта<br>2023.23:03  | $-2$<br>Задание 5_Тетин_2072.xlsx<br>26 марта 2023, 23:03                 |
| R         | Халимендик<br>Николай<br>Витальевич | KhNV.21@uni-<br>dubna.ru | 1073 | Отправлено<br>для<br>оценивания<br>Оценено | Оценка<br>4,00<br>5.00   | Редактировать у | понедельник,<br>27 марта<br>2023, 06:37 | $-x$<br>Задание 5_Халимендик<br>Николай 2072.xlsx<br>27 марта 2023, 06:37 |

*Рис. 3. Проверка работ и выставление оценок в системе Moodle*

Каждый курс содержит форум для обсуждения вопросов, связанных с выполнением практических заданий. При подготовке к занятию преподаватель видит, с какими сложностями столкнулись студенты и на какие вопросы предстоит ответить на следующей встрече. Часто студенты сами находят решение проблем и делятся своим опытом с однокурсниками, что повышает эффективность процесса обучения.

Для промежуточной аттестации по дисциплине в системе *Moodle* можно подготовить несколько вариантов типовых заданий, из них составить тест. После решения студентом всех заданий, преподаватель получает автоматическую проверку всех работ. Подобный подход позволяет разгрузить преподавателя от большого количества рутинной работы, связанной с проверкой выполненных заданий. Подготовка таких материалов – весьма непростой и трудоемкий процесс. В ИСАУ есть команда сотрудников, ответственная за создание тестов в системе *Moodle*.

Итоговая аттестация по курсу проходит очно, в аудитории преподаватель задает вопросы, а студент отвечает. При этом преподаватель имеет полную информацию о работе студента в течение семестра по дисциплине (рис. 4). Эта информация необходима преподавателю для справедливой аттестации студента.

|                               | Обязательные задания- |      |      |      |                          |                                                                                                    |  |  |  |
|-------------------------------|-----------------------|------|------|------|--------------------------|----------------------------------------------------------------------------------------------------|--|--|--|
| Фамилия • / Имя / Отчество    |                       |      |      |      |                          | <b>8</b> Задание 8 В Задание 9 В Задание 10 В Задание 11 В Курсовая работа У Итого в категории «Обяза |  |  |  |
| Алимпиев Иван Эдуардович      | 4,00                  | 4,00 | 4,00 | 4,00 | 5,00                     | 3,50                                                                                                  |  |  |  |
| Аристова Алина Алексеевна     | 5,00                  | 5,00 | 4,00 | 5,00 | 5,00                     | 4,79                                                                                                  |  |  |  |
| Галибина Виктория Сергеевна   | 5,00                  | 5.00 | 5,00 | 5,00 | 5,00                     | 4.86                                                                                                  |  |  |  |
| Костюченкова Аписа Михайповна |                       | 4,00 | 4.00 | 5,00 | 4,00                     | 3,64                                                                                                  |  |  |  |
| Мартюшова Злата Алексеевна    |                       | 0,00 | 0,00 | 0,00 | $\overline{\phantom{0}}$ | 1.64                                                                                                  |  |  |  |
| Орлова Екатерина Владимировна | 0.00                  | 0.00 | 5,00 | 0,00 | 5,00                     | 3,64                                                                                                  |  |  |  |
| Семенова Алеся Вадимовна      | 3,00                  | 4.00 | 3,00 | 4,00 | 5,00                     | 4,29                                                                                                  |  |  |  |
| Столупина Алина Ильинична     | 5,00                  | 5.00 | 4.00 | 5,00 | 5,00                     | 4.71                                                                                                  |  |  |  |
| Ширяева Диана Владимировна    | 5,00                  | 5,00 | 4,00 | 5,00 | 5,00                     | 4,93                                                                                                  |  |  |  |

Дополнительные задания-

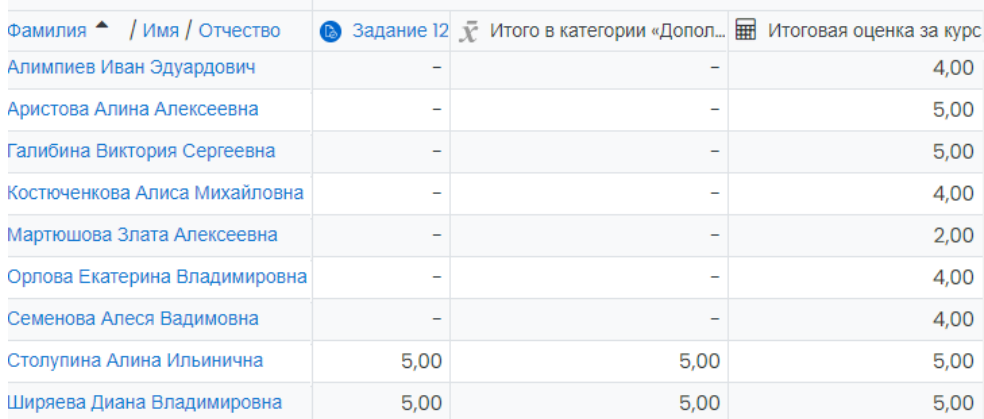

*Рис. 4. Журнал оценок курса «Теория принятия решений», где представлена категория «Обязательные задания»*

Итоговую аттестацию также можно проводить в виде итогового тестирования, в этом случае результаты формируется автоматически. Если же у преподавателя есть сомнения относительно каких-то студентов, всегда можно вернуться к формату диалога.

### **Организация подготовки к защите ВКР**

В соответствии с приказом о Порядке проведения ГИА разрабатываются регламенты подготовки и защиты ВКР для всех участников процесса: для студентов, для научных руководителей, для секретарей, для членов ГЭК. Система *Moodle* здесь выполняет роль среды, в которой происходит информирование студентов о правилах и регламентах подготовки и защиты ВКР, а также фиксируются результаты контрольных точек процесса подготовки ВКР и взаимодействия с руководителями. Для каждого руководителя создается индивидуальный курс (рис. 5), позволяющий:

#### студенту:

- познакомиться с требованиями к содержанию и оформлению ВКР, регламентом подготовки и проведения защит ВКР;

- загрузить для согласования с руководителем промежуточные варианты ВКР и другие документы (презентации, речь выступления дипломанта и др. необходимые в работе файлы);

- загрузить отчеты по преддипломной практике,

руководителю:

- составить и отслеживать календарный план выполнения работы студентом;
- комментировать работу студента в виде текста или в виде файлов;
- провести консультации в режиме *online*;
- проконтролировать процесс написания ВКР студентом и при необходимости подключить административный ресурс;

 $\frac{1}{2} \left( \frac{1}{2} \right) \left( \frac{1}{2} \right) \left( \frac{1}{2} \right) \left( \frac{1}{2} \right) \left( \frac{1}{2} \right) \left( \frac{1}{2} \right)$ 

- поставить оценку за преддипломную практику.

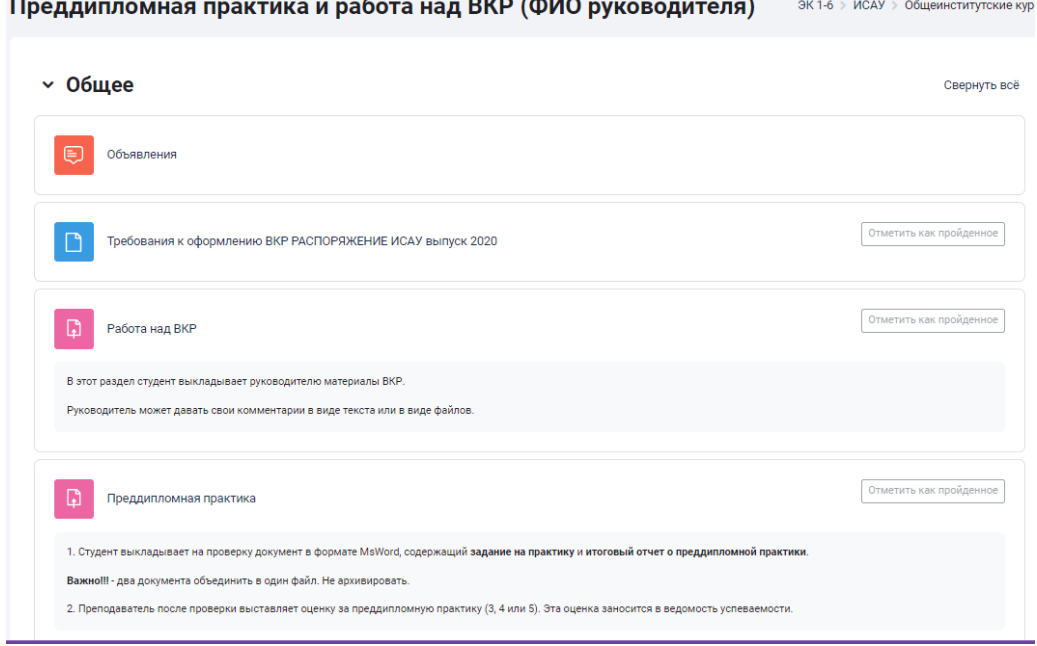

 *Рис. 5. Курс для подготовки к защите ВКР*

Задача научного руководителя контролировать все этапы выполнения ВКР студентом – от формулирования темы до момента получения отзыва от организации, задача которой решается в дипломной работе. Сбор всех необходимых промежуточных документов в системе *Moodle* значительно упрощает данную задачу для руководителя и дисциплинирует студента.

#### **Подготовка к учебному процессу**

Для того, чтобы учебный процесс протекал без сбоев к нему нужно подготовиться. Эта часть работы выполняется администраторами системы *Moodle*.

Их основные задачи:

- зарегистрировать студентов и преподавателей в системе,
- создать учебные группы, включить в них студентов,
- подключить каждой группе к началу семестра список электронных курсов в соответствии с учебным планом,
- после прохождения курса отключить изученные дисциплины и подключить новые.

Доступы и соответствующие права предоставляются всем преподавателям, ведущим предмет (лекторам, семинаристам, и т.д.).

В начале семестра традиционно проводится дополнительная сессия для студентов, имеющих задолженности по дисциплинам. Для каждого должника курсы, по которым не проставлены оценки, подключаются администратором вручную. В ИСАУ поставлены задачи, требующие автоматизации, в том числе и этого процесса. Надеемся, что они будут решены силами программистов нашего вуза, а может быть даже нашими будущими выпускниками.

## *Заключение*

В статье были описаны основные процессы организации подготовки бакалавров и магистров по очной форме с использованием системы *Moodle*. *Moodle* представляет для студента «единое окно», где находится вся нужная ему информация, связанная с обучением и сопутствующими процессами, таких как пересдача, прохождение практики или написание ВКР. Использование возможностей *Moodle* для решения разных задач позволяет повысить эффективность учебного процесса за счет автоматизации рутинных операций для преподавателя и доступа к разнообразным учебными материалам в рамках самостоятельной работы для студентов. Кроме того, понимание студентами всех этапов учебной деятельности и сроков их выполнения позволяет им отслеживать весь процесс обучения. Сегодня в ИСАУ реализовано 290 курсов для заочной и 500 курсов для очной форм обучения. В своей работе систему *Moodle* используют 160 преподавателей ИСАУ и более 2000 студентов.

Таким образом, система *Moodle* позволяет более эффективно организовать и контролировать учебный процесс и дает возможность студентам обучаться как очно, так и удаленно.

### *Список источников*

- 1. Новая методология дистанционного обучения для эффективного формирования профессиональных компетенций цифровой трансформации: кибернетический подход, экосистемное мышление, виртуальные лаборатории, микрообучение, коллективное инженерное творчество, акцент / М. А. Белов [и др.] // Системный анализ в науке и образовании. – 2021. – № 4. – С. 63–71. – URL : https://sanse.ru/index.php/sanse/article/view/511.
- 2. Раззаков, Ш. И. Контроль знаний в системе дистанционного обучения / Ш. И. Раззаков, У. З. Нарзиев, Р. Б. Рахимов // Молодой ученый. – 2014. – № 7 (66). – С. 70-73. – URL : https://moluch.ru/archive/66/10934/ (дата обращения: 23.02.2023).
- 3. MoodleDocs. Documentation // Moodle–Open-source learning platform. Дата изменения : 14.07.2021. – URL: https://docs.moodle.org/311/en/Main\_page.
- 4. Анисимов А. М. Работа в системе дистанционного обучения Moodle : Учебное пособие. 2-е изд. испр. и дополн. — Харьков: ХНАГ, 2009.
- 5. Об образовании в Российской Федерации : Федеральный закон : принят Государственной Думой 21 декабря 2012 года : одобрен Советом Федерации 26 декабря 2012 года // Официальный интернет-портал правовой информации. –ред. от 17.02.2023. — URL : http://pravo.gov.ru/proxy/ips/?docbody=&nd=102162745&rdk= (дата обращения: 23.02.2023)